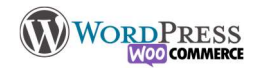

## 8) Gestion de la boutique

## Gestion des commandes :

- Le statut vous permet d'avoir un suivi détaillé de la commande.
- A chaque changement de statut le client reçois un courriel

Gérer les emails dans Réglages > Email pour modifier le contenu des emails envoyés automatiquement par les actions des clients (Nouveau Compte, Changement de mot de passe, Nouvelle Commande etc)

Place de Marché, c'est l'ajout de fonctionnalité à WooCommerce approuvées, mais vous pourrez passer par le menu "extension" classique de WordPress

Le Rapport et Statistiques est le suivit comptable et marketing de votre boutique

Pour aller plus loin avec WooCommerce vous pouvez acheter/installer des extensions supplémentaires (abonnement, graphismes, CRM etc)

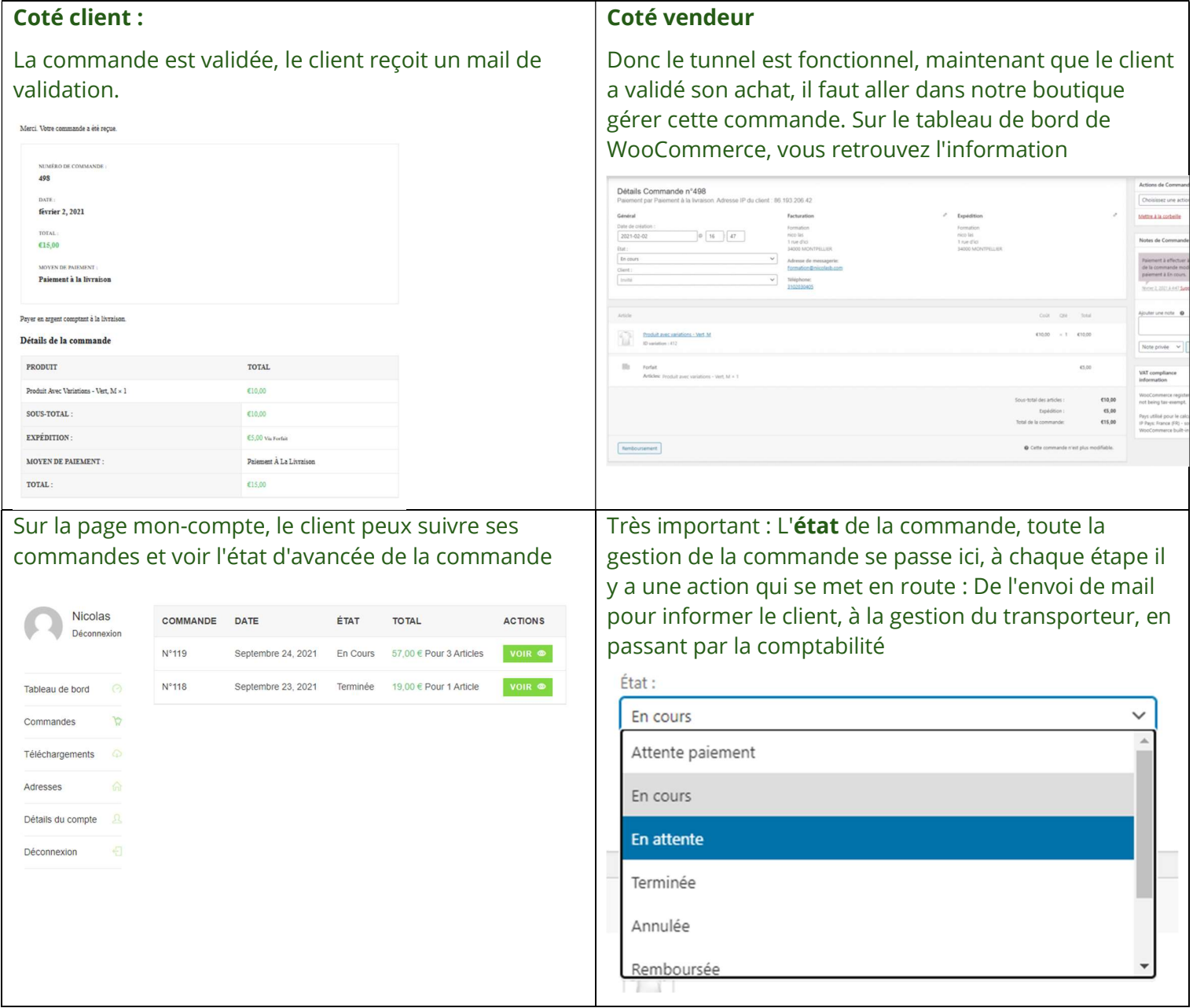

**Nilcolas Bon** 

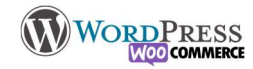

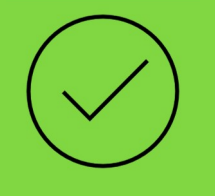

C'est à Vous

Alors ? Ca fonctionne ? Changez les couleurs des mails reçus par les clients Ajoutez vos notes :